## Verilog Code for FSM

• CL for next state and output

. .

Use case statement to check the state, then set next state and output using the input (if then)

```
always @(state or a)
case (state)
     S0: if (a) next state \leq S3
           else next state \leq S1
     S1: if …
```
default: next\_state <= S0

AEN **EE 271 addition to Lecture 6** 1

## Verilog Code for FSM

• Use a separate always block to store the sate:

always @(posedge clk or posedge reset) if (reset) state  $\leq$  S0; else state  $\leq$  next state;

## Some Guidelines

- Partition your design into leaf cells and non-leaf cells
- For CL use assign statements if practical
	- if need to use always, in case statements assign the signal in all branches
- Include default cases in your case statement
- Use comments
- Use meaningful signal names, parameters for constants
- Make sure you stimulus list is complete
- Avoid
	- undefined outputs
	- incomplete specification of cases
	- shorted outputs
	- missing begin/end blocks

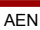

EE 271 addition to Lecture 6 3

## Common Places for Bugs!

- Clocks, registers and latches
- FPGA and ASIC designers sometimes use conservative methodologies:
	- Only use positive edge-triggered registers
	- Use a common asynchronous reset for all regs
	- Try to use common clocks for all regs, avoid gated clk, use enable instead
	- Resolve all X's and "bus conflict" messages after simulation
	- Understand all synthesis warnings, do not simply ignore them

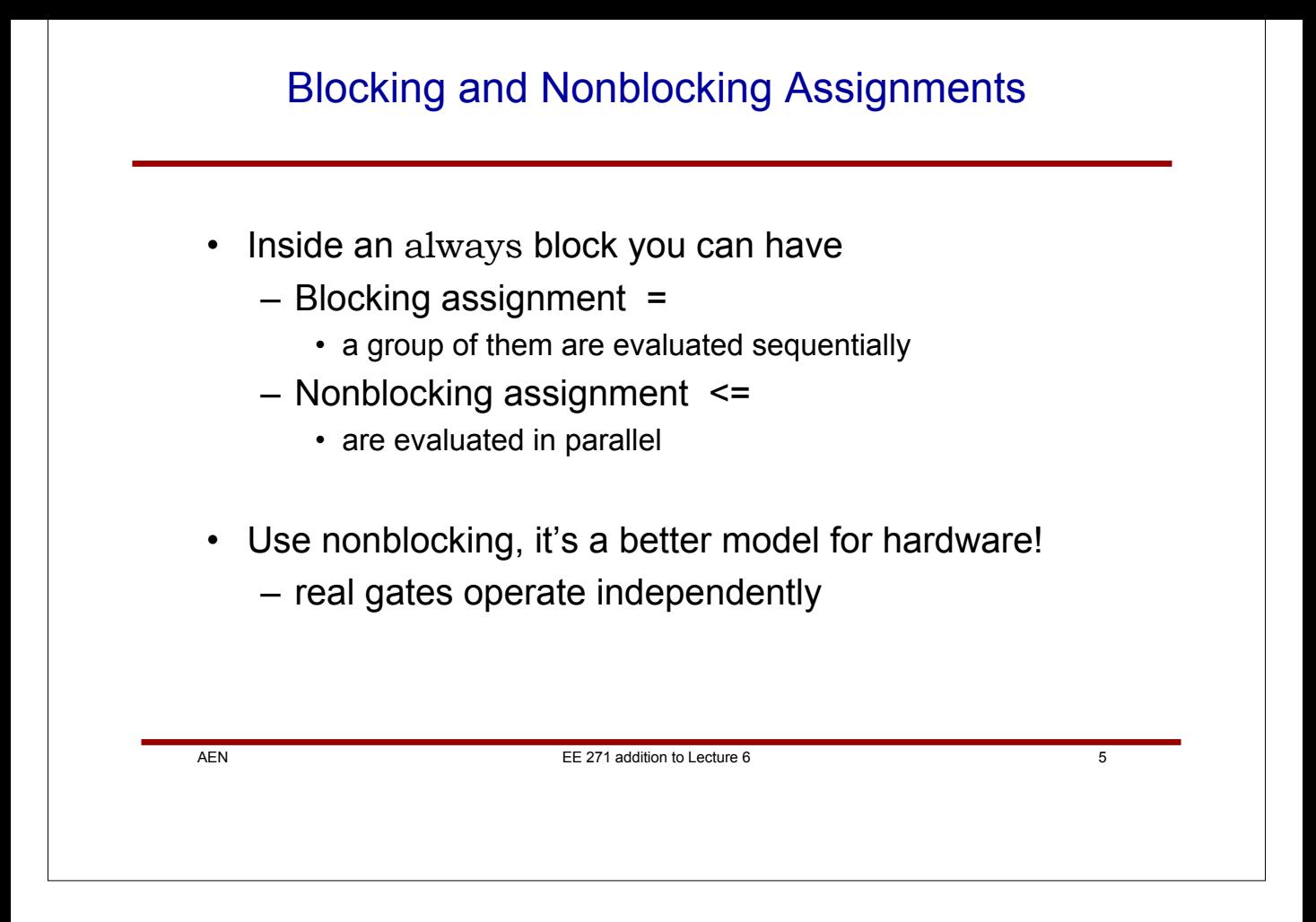